**UPX-iT [Mac/Win]**

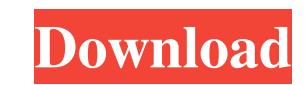

 $1/4$ 

## **UPX-iT For Windows**

UPX-iT is a portable application for the Linux platform, which runs in any 32 or 64-bit version of Linux. It is freeware, and requires no installation. The current version, 2.9.1, supports UPX version 0.92. UPX-iT is a simple tool, but not an easy one. Its basic functionality consists of working in two modes, the first one, the uncompression mode, in which a file is decompressed without being modified or even tested. However, once the process is done, the corresponding executable is tested, and if the file passes, it will be re-compressed and moved to its final location. The second mode is where the action starts, and is known as the compression mode. Its main feature is the support of a GUI, which gives users the option to check the progress of the compression process, as well as to monitor the behavior of the file in the compressed state. There is also the possibility to add files in the overlay directory and modify compression level. The compression and decompression speed is as good as UPX, with the added benefit of being easily portable. When it comes to reliability, users are always free to test it on their own. However, since it has no GUI, the program might be a bit more difficult to work with in a case of doubt. What sets it apart from the other GUI tools, is that it does not require any separate UPX installation. This makes it perfect for the use of advanced users. Both the overlay and compression levels can be modified, as well as an option for customizing the compression function. This allows the use of a custom memory segment or the use of a different compression algorithm. In terms of supported formats, UPX-iT comprises the following: EXE, DLL, SYS, COM, OCX, DPL, BPL, SCR, ACM, AX and DY, with the possibility to make the executable executable or keep it as a file. UPX-iT System Requirements: UPX-iT was tested on a Linux-based machine, using version 8.0.0 of OpenSUSE. This is a 32 or 64-bit version, as long as it uses a Linux kernel higher than 2.6.x. There is the possibility to test the program on any other operating system, including Windows, but the user is advised to inform the author about the compatibility issues of the program.

## **UPX-iT With Serial Key Download**

- Increase the speed of key presses - Allows the use of traditional modifiers (Shift, Ctrl, Alt) - Requires a mouse to interact with the interface - You can add keyboard shortcuts to your applications - Can be used from a console - Usage: Put the program on your PATH, then just call KEYMACRO and use the key combination you want. Want to get your Keymacro to be the first thing that pops into your browser, when you open Google, or for your app to send emails? Like to use a key that doesn't have a default shortcut? Our free keymapping database has thousands of key mappings, no longer just windows and Linux. The following includes some detailed information about how Keymacro works, how to use it, and the features it has. WHAT DOES KEYMACRO DO? - The primary purpose of the program is to help you use any key combination you have created, for whatever you use it on. - To create your own key combination, just type in the keyboard combination in the editor and add some of the following modifiers: shift, ctrl, alt, shift ctrl, shift alt, and ctrl alt. - It's important to remember to put a space in the key combination, between the modifier and the key. - You can use as many modifiers as you like, and they work with any combination you make. - It's also easy to add any other key with a default key combination. - This is useful for everything, including, but not limited to: game developers - coders - programmers - cryptographers - accountants - anything else that you can think of - It's easy to use the program, because it's just keyboard, that's it. - You don't need to do any reading at all. - On top of that, you can change how Keymacro works. - Like how to stop it from showing all the combinations, or how to make it stop displaying the key combinations. - If you are comfortable with a programming language, then this is also easy to do. - You can also import a key combination file into Keymacro. WHAT IS THE USER INTERFACE LIKE? - Like any good program, the interface isn't very complicated. - You can use it from either a Windows PC or Mac. - You can also add 77a5ca646e

## **UPX-iT Free Download**

UPX-iT is a very small and user-friendly GUI application for the popular executable packer UPX. It provides functionality for the original UPX packer as well as some of its custom features. Besides letting you compress and decompress executables, it also enables you to change the compression level, as well as the overlay options. The latter are the settings you have to set in order for the program to perform various tasks during the compression/decompression process, such as generating an image/layer file to be used by UPX and/or UPX-iT. Options for the compression level (0 - 9) as well as the decompression level (0 - 8) are available. There are also settings for the compression and decompression speed as well as for the save time. The program is also able to test the files it is dealing with and generate a results file in order to display the results in the main window of the program. The saved settings can be used when compressing/decompressing a batch of files. The context menu integration includes adding files to a compressed/decompressed set, which lets you quickly add the files to the list of compressed files/layers. Lastly, UPX-iT has the option to force compression, which causes the program to automatically compress/decompress a batch of files (or folders) selected in the main window. Program Features: - Compress/Decompress ANY executable or DLL file at a decent ratio, as well as with lightning fast speed - Compress files and folders (including subfolders) - Decompress files and folders - Change the compression/decompression speed - Change the compression/decompression level - Enable/disable the option for compression/decompression (0 - 8) - Add files to a compressed/decompressed set (can be selected/unselected) - Force compression - Save compression/decompression time - Display compression/decompression time - Test files when the process is done - Choose the output file format - Manage overlay files - Manage the program configuration - Built-in help file - Compress/decompress batch of files (or folders) - Compress/decompress files and folders (including subfolders) - Create EXE files - Create DLL files - Create SYS files - Create COM

**What's New in the?**

UPX-iT is a simple and user-friendly application designed as a GUI to the already popular compression software UPX. By using a GUI for UPX's functionality, it becomes a more user-friendly approach for users who have a hard time working with command line applications. This release brings along with it, as well as many bugfixes: \* updating UPX's libraries (most of the code is compilable for UPX 2.01); \* adding new input formats; \* adding a new setting to adjust the level of compression; \* adding an option to test files before the compression process; \* adding an option to put compression settings in context menu, if they are being used. Finally, it would be nice to see UPX-iT receiving the latest edition of UPX. Download: License: This software is released under the GPL license. Please read the included README file for further information. Feedback: PUPX-iT is a small, yet reliable utility designed as a GUI for the already popular executable packer UPX. By providing an interface for UPX's functionality, it becomes a more user-friendly approach for users who have a hard time working with command line applications. In order to understand how it works, a short summary of what UPX does is more than welcomed. It is a console application designed to compress executable files at an excellent ratio, as well as to achieve lightning fast decompression. However, since it runs from command line, an approach that poses somewhat of a drawback for some users, it is being used properly only by advanced users. As a consequence, several tools have been rolled out, in an attempt to provide a GUI for the famous packer. One of them is UPX-iT, an easy-to-use program that covers the functionality of the original UPX. On the downside, the latest version seems to be using a very outdated edition of UPX. This could result in functionality discrepancies, since UPX itself receives updated on a regular basis. This drawback put aside, it seems that UPX-iT carries out its jobs properly, for the time being. The list of supported input formats comprises the following: EXE, DLL, SYS, COM, OCX, DPL, BPL, SCR, ACM and AX, with an option to unpack the executables, while also compressing them. Other highlights include adjusting the compression level, overlay options, context menu integration, force compression, as well as testing files when the process is done. On

**System Requirements For UPX-iT:**

Minimum: OS: Windows 7 or newer (64-bit only) Processor: Dual-core CPU (2 cores) Memory: 2 GB RAM Graphics: Nvidia GeForce 8500 GT or AMD Radeon HD 3450 or better Video Card: 1024MB DirectX: 11 DirectX: 9.0c Networking: Broadband Internet connection HDD: 1.5GB or more free space Recommended: OS: Windows 7 or newer (64-bit only) Processor: Quad-core CPU (4 cores) Memory: 4 GB RAM Graphics

Related links:

<https://kharrazibazar.com/w7tweaks-simple-windows-drive-hider-crack-free-download-latest-2022/> [https://simonerescio.it/wp-content/uploads/2022/06/Apple\\_Music\\_Electron.pdf](https://simonerescio.it/wp-content/uploads/2022/06/Apple_Music_Electron.pdf) <https://monarch.calacademy.org/checklists/checklist.php?clid=3916> <http://shop.chatredanesh.ir/?p=15307> <https://songgiatri.com/image/nelbell.pdf> <https://handelsweb.be/wp-content/uploads/2022/06/mardfynl.pdf> <https://mrcskin.nl/2022/06/06/ntfsdos-crack-free-win-mac/> <https://cotram.org/checklists/checklist.php?clid=17726> <https://llamalsaterhand.wixsite.com/sinkfesimpma/post/tuneskit-iphone-unlocker-crack-free-registration-code-win-mac> [https://wakelet.com/wake/0I1IVnY3PuLU4HK4\\_mQRC](https://wakelet.com/wake/0I1IVnY3PuLU4HK4_mQRC)